## **BREVET DE TECHNICIEN SUPÉRIEUR ÉLECTROTECHNIQUE**

SESSION 2019 Épreuve E.4.2

# Moulinage fils textiles "IFFC"

# **Dossier Technique**

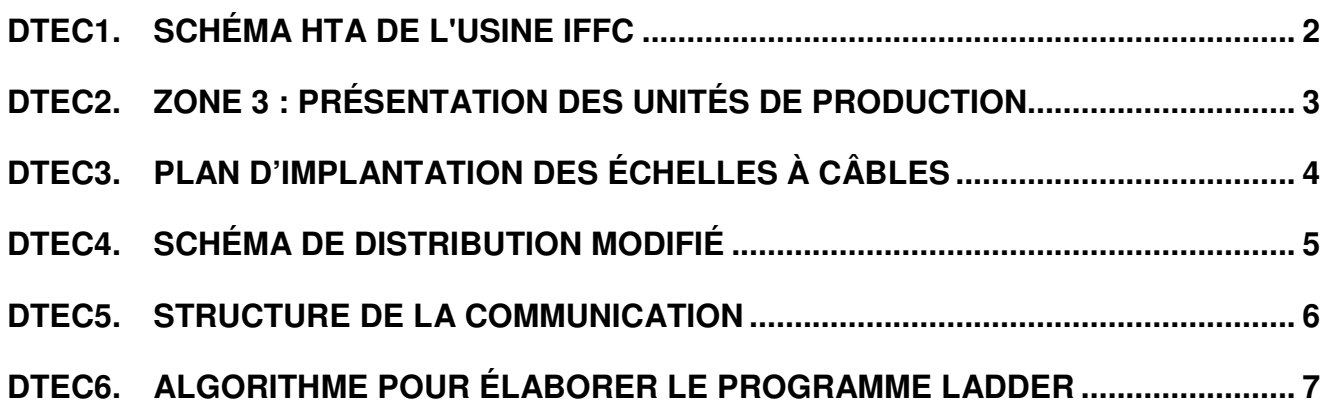

## DTEC1. Schéma HTA de l'usine IFFC

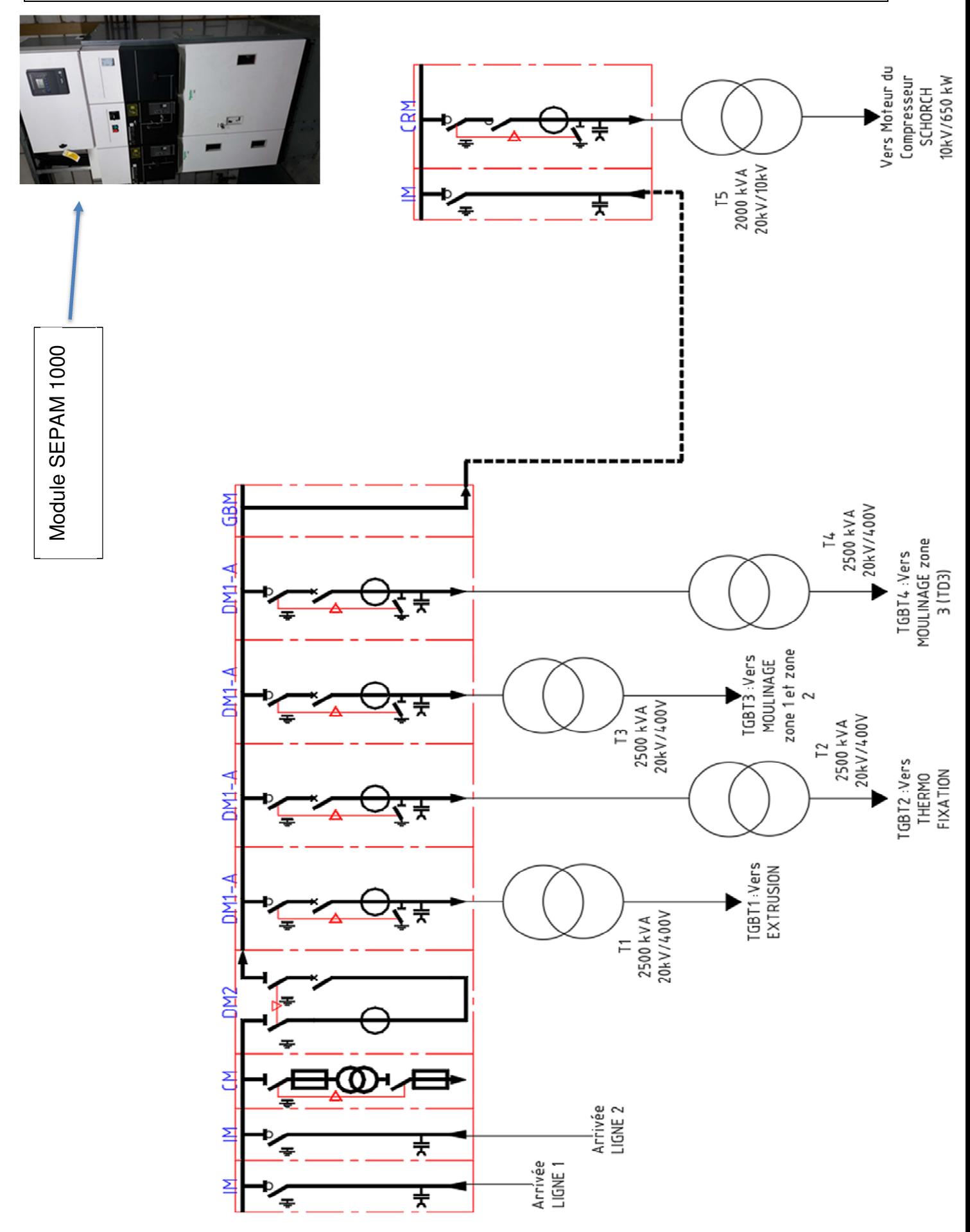

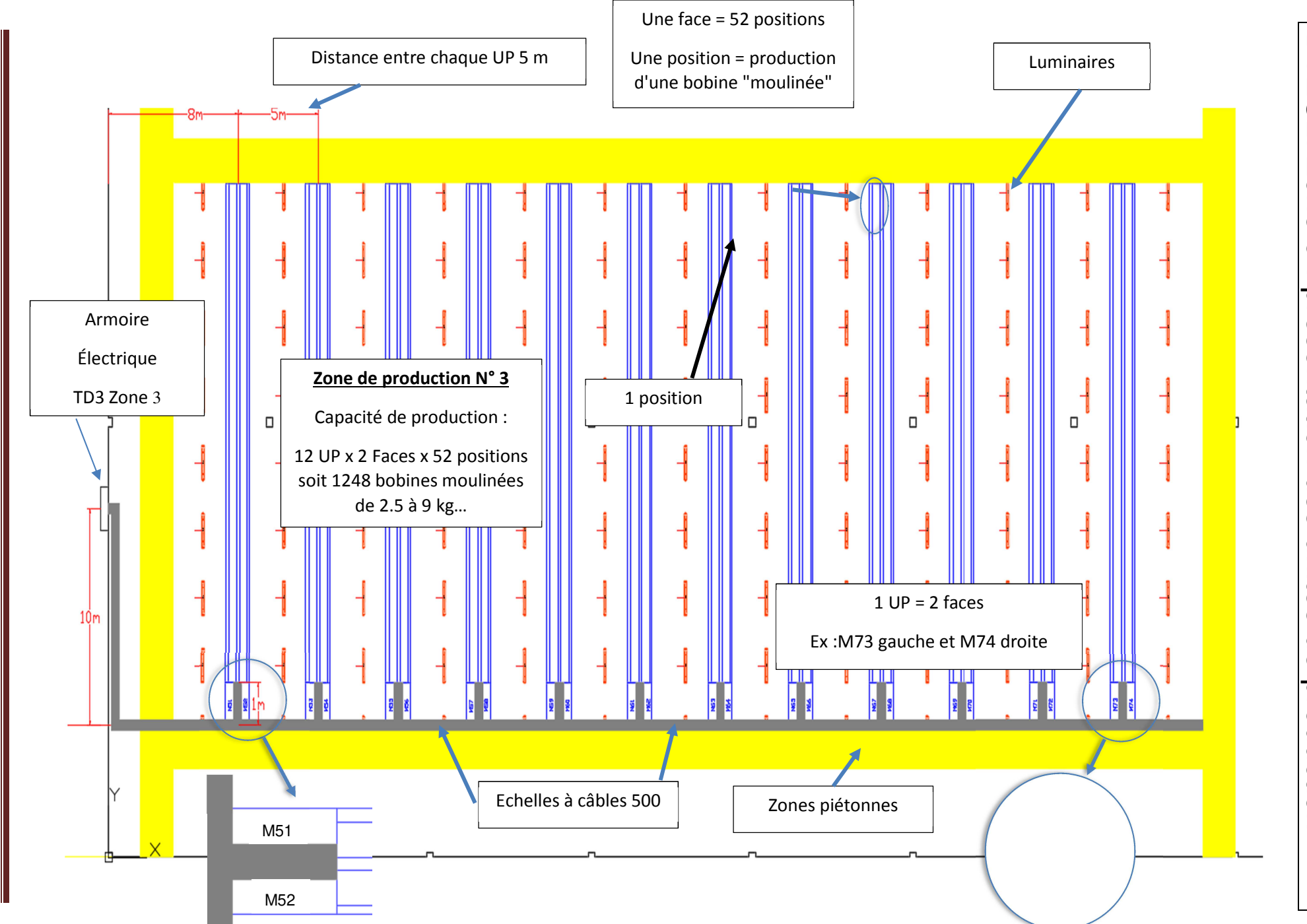

DTEC2

Zone 3

: présentation des unités de production

Dossier technique Dossier technique 9/7<br>Dossier technique 9/7

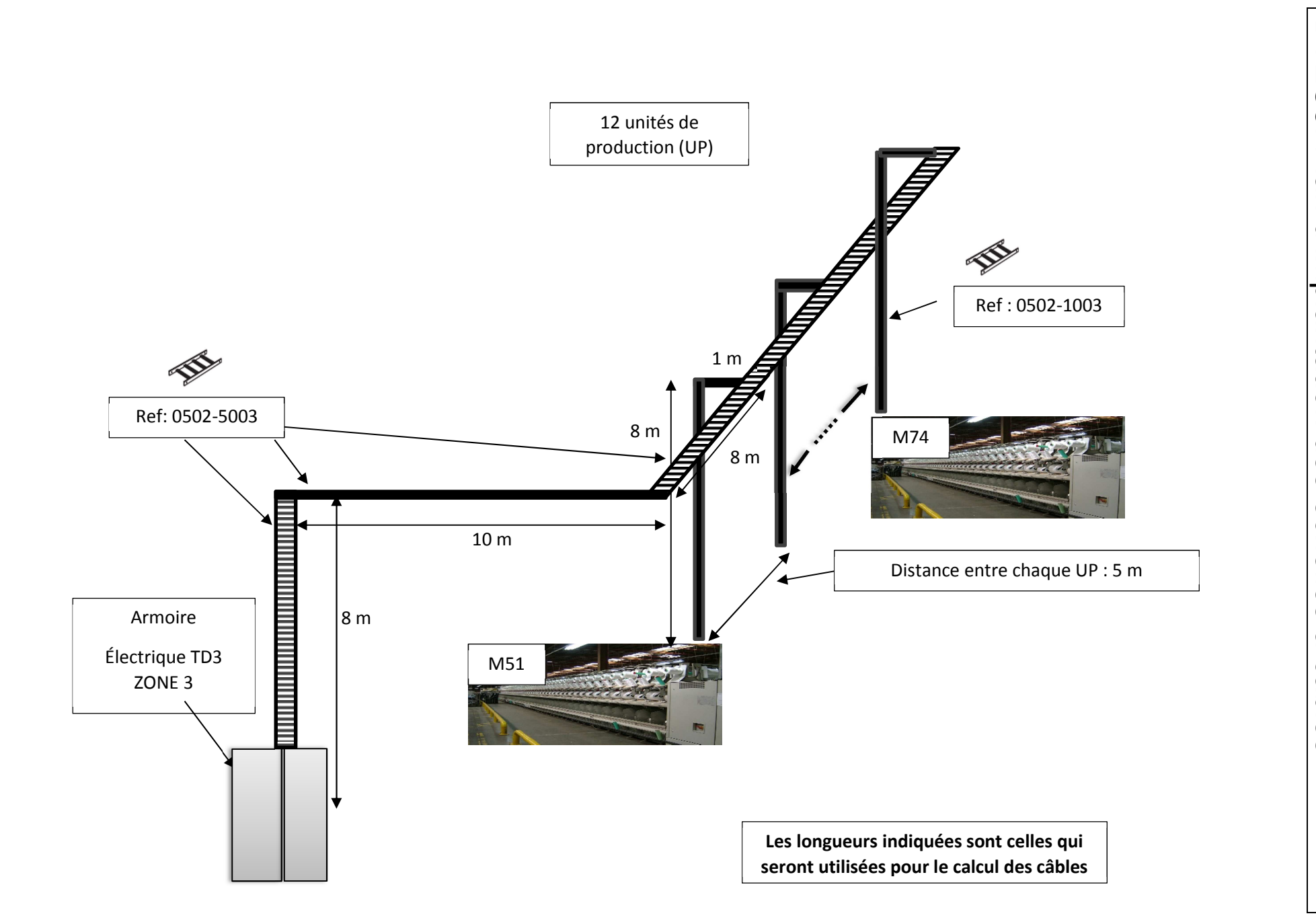

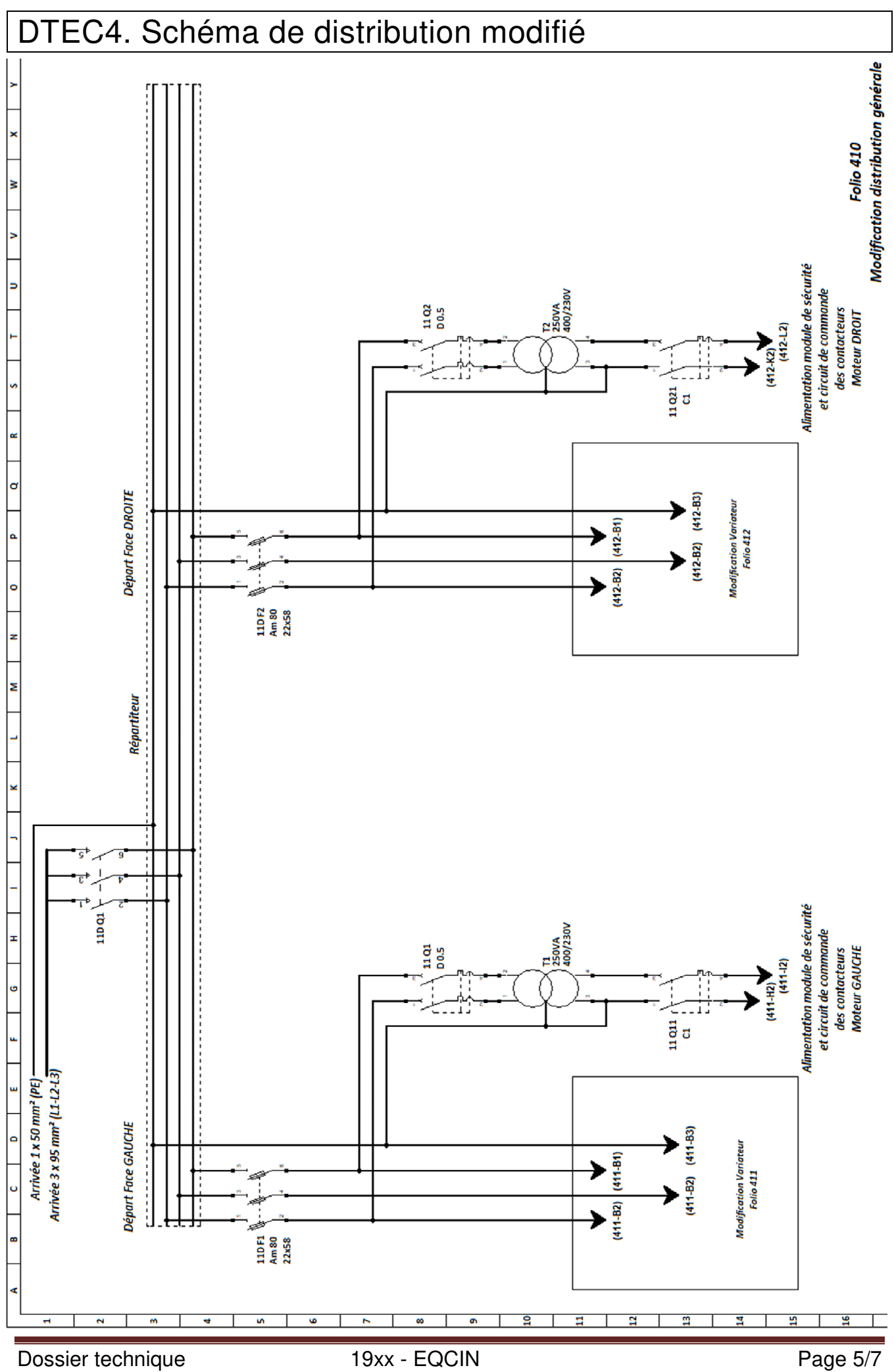

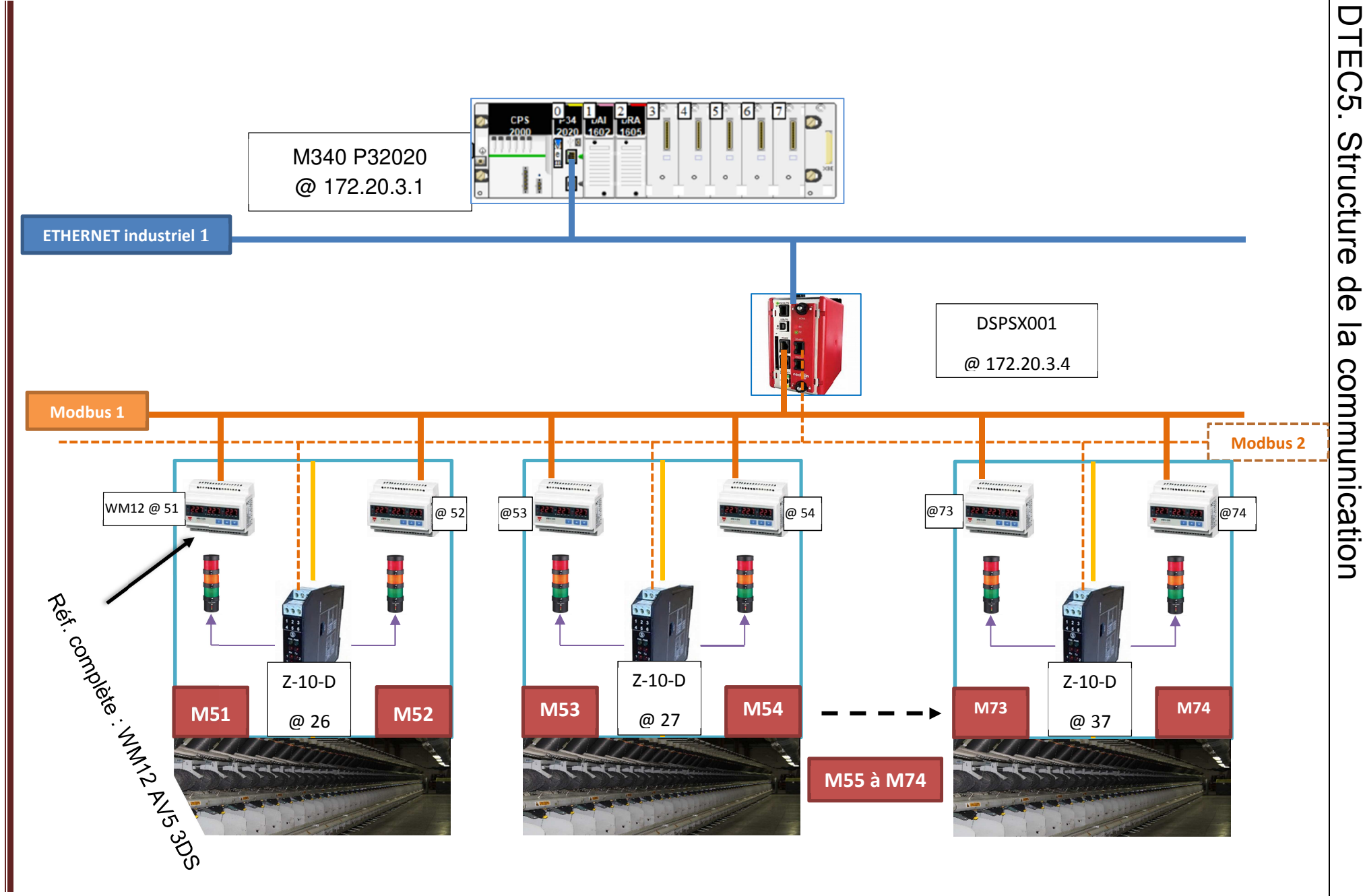

Dossier technique Dossier technique 19xx - EQCIN Page 6/7 Page 6/7

19xx - EQCIN

Page 6/7

## DTEC6. Algorithme pour élaborer le programme Ladder

 $P_{xx}$   $\longrightarrow$  Traitement de l'information  $\longrightarrow$  MotSorties

### Déclaration des variables :

- $\triangleright$  Pxx (ex. : P<sub>71</sub> pour la face M71) est la valeur de la puissance reçue par l'API M340 ;
- FaceImpaire, FinCharge sont des variables booléennes (des variables binaires) ;
- ValMes est une variable numérique qui reçoit la valeur d'entrée Pxx ;
- ▶ Val AT, Val MA, Val Ec sont des constantes (AT pour arrêt, MA pour marche et Ec pour en charge) ;
- $\triangleright$  n et x sont des entiers naturels qui peuvent prendre des valeurs entre 0 et 9;
- MotSorties est une variable numérique composée de 16 bits.

### **Description du comportement attendu** (**il ne s'agit pas d'un programme**) :

FinCharge est initialement dans l'état « 0 ».

Si Facelmpaire est à l'état 1 alors attribuer la valeur 0 à x sinon attribuer la valeur 5 à x.

Si FinCharge est à l'état 0 et ValMes > 0.0 et ValMes *≤* Val\_AT alors attribuer la valeur x à n.

Si FinCharge est à l'état 0 et ValMes > Val\_AT et ValMes *≤* Val\_MA alors attribuer la valeur x+1 à n.

Si FinCharge est à l'état 0 et ValMes > Val\_MA et ValMes *≤* Val\_Ec alors attribuer la valeur x+2 à n.

Si ValMes > Val Ec alors attribuer la valeur  $x+3$  à n et mettre à « 1 » la variable FinCharge.

Si FinCharge est à l'état 1 et ValMes >Val\_MA et ValMes *≤* Val\_Ec alors attribuer la valeur x+4 à n.

Si FinCharge est à l'état 1 et ValMes > Val\_AT et ValMes *≤* Val\_MA alors attribuer la valeur x+2 à n et mettre à l'état 0 la variable FinCharge.

Ecrire la valeur 2<sup>n</sup> dans MotSorties

### Exemple :

A un instant donné, on a P71 = 6 kW. On suppose que l'automate reçoit la valeur de la puissance active mesurée sur la face 71 de la première unité de production (UP).

- 1. Acquisition de l'information : lorsque l'automate reçoit l'information P71, il peut la traiter en considérant qu'il s'agit d'une face impaire et la valeur de la puissance est rangée dans la variable **ValMes**.
- 2. Traitement de l'information : l'algorithme est exécuté et permet d'obtenir la valeur de **MotSorties = 2<sup>1</sup>**
- 3. Ce mot est envoyé pour piloter la colonne lumineuse de la face 71 ce qui permet le changement d'état d'un interrupteur statique (bit 1) afin d'allumer l'un des 5 voyant de la colonne lumineuse.

MotSorties en base 2 :

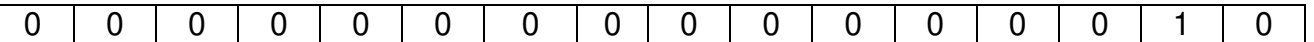